# Cheatography

## GeoJSON Cheat Sheet by [voldy87](http://www.cheatography.com/voldy87/) via [cheatography.com/83527/cs/19789/](http://www.cheatography.com/voldy87/cheat-sheets/geojson)

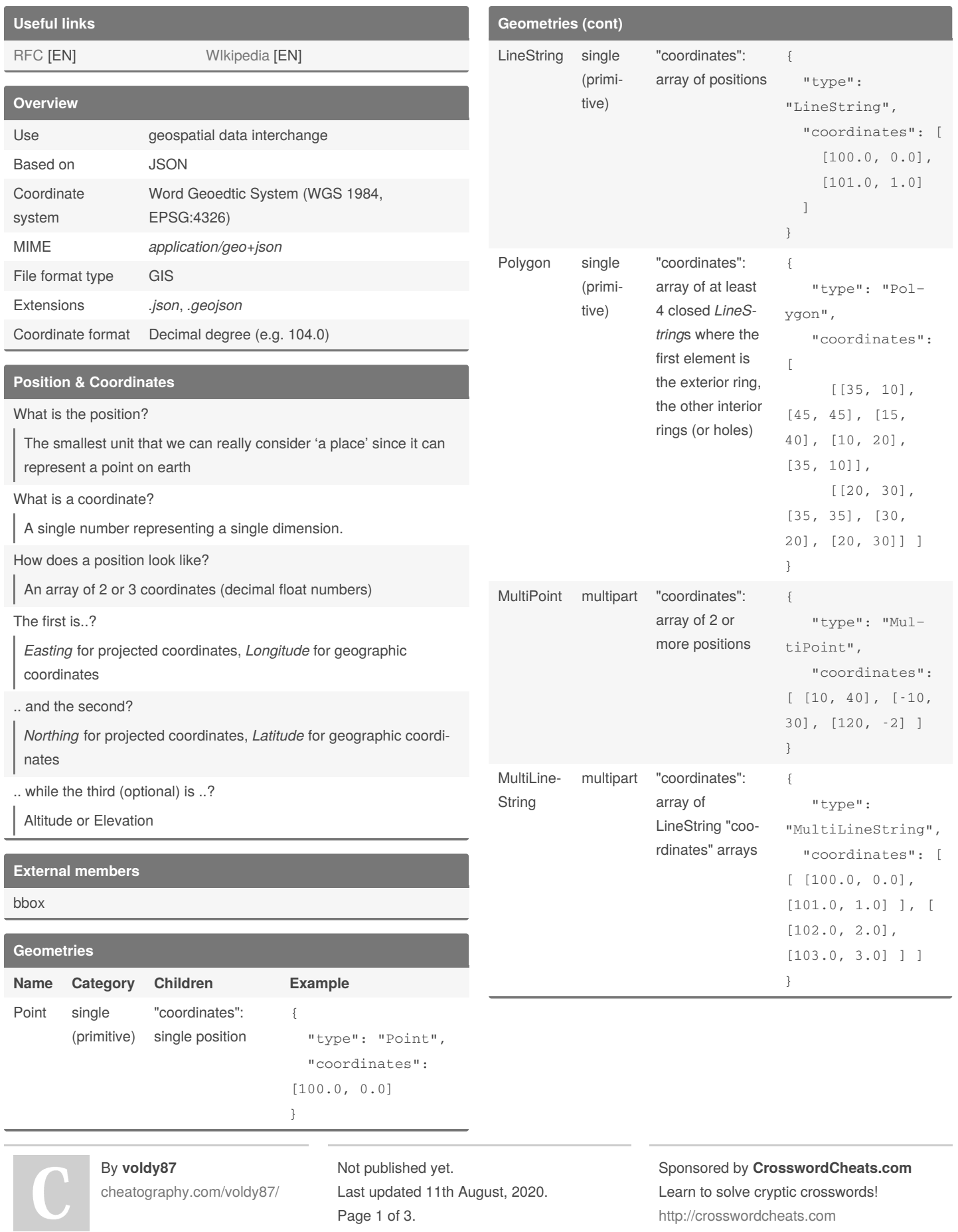

# Cheatography

## GeoJSON Cheat Sheet by [voldy87](http://www.cheatography.com/voldy87/) via [cheatography.com/83527/cs/19789/](http://www.cheatography.com/voldy87/cheat-sheets/geojson)

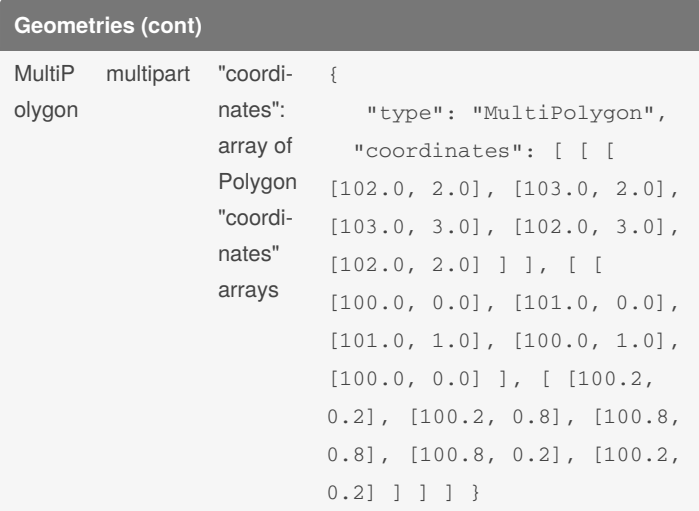

#### **Geometries (cont)**

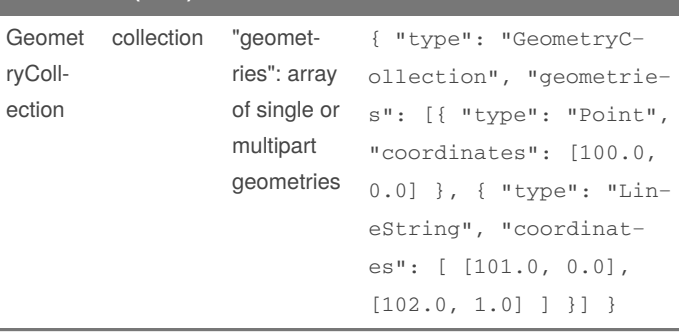

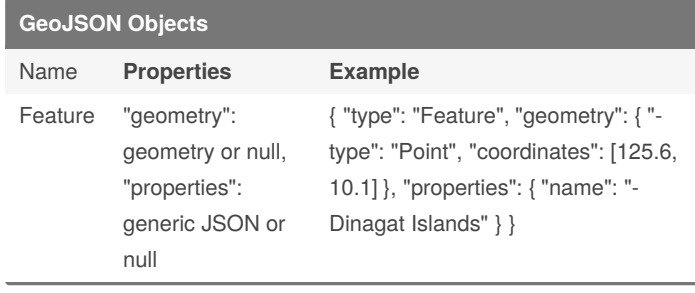

### By **voldy87**

[cheatography.com/voldy87/](http://www.cheatography.com/voldy87/)

#### Not published yet.

Last updated 11th August, 2020. Page 2 of 3.

Sponsored by **CrosswordCheats.com** Learn to solve cryptic crosswords! <http://crosswordcheats.com>

# Cheatography

# GeoJSON Cheat Sheet by [voldy87](http://www.cheatography.com/voldy87/) via [cheatography.com/83527/cs/19789/](http://www.cheatography.com/voldy87/cheat-sheets/geojson)

## **GeoJSON Objects (cont)**

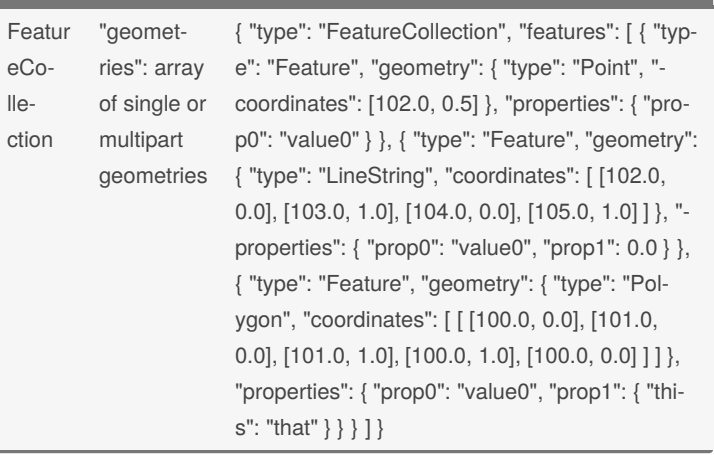

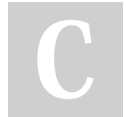

#### By **voldy87**

[cheatography.com/voldy87/](http://www.cheatography.com/voldy87/)

Not published yet. Last updated 11th August, 2020. Page 3 of 3.

Sponsored by **CrosswordCheats.com** Learn to solve cryptic crosswords! <http://crosswordcheats.com>